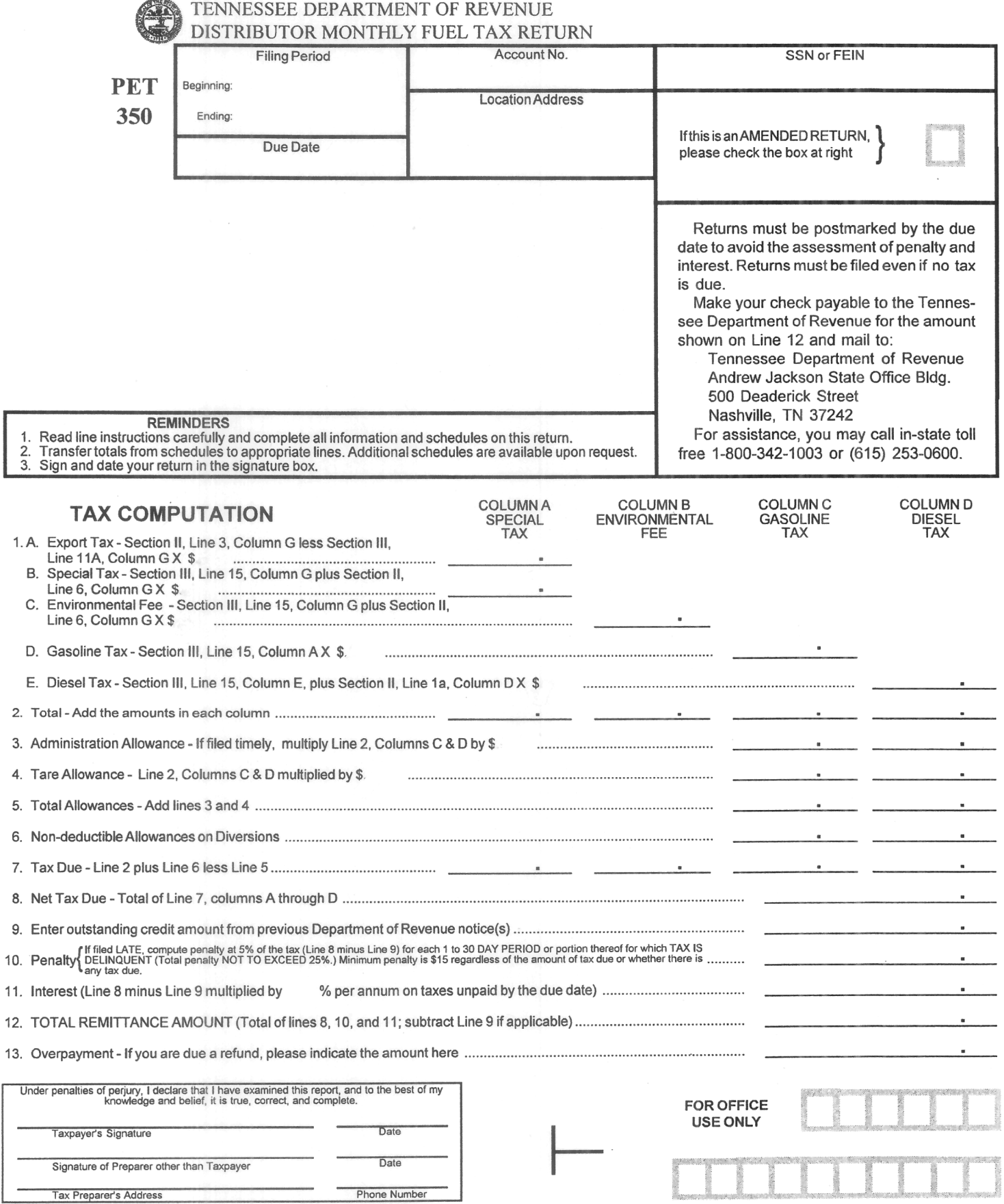

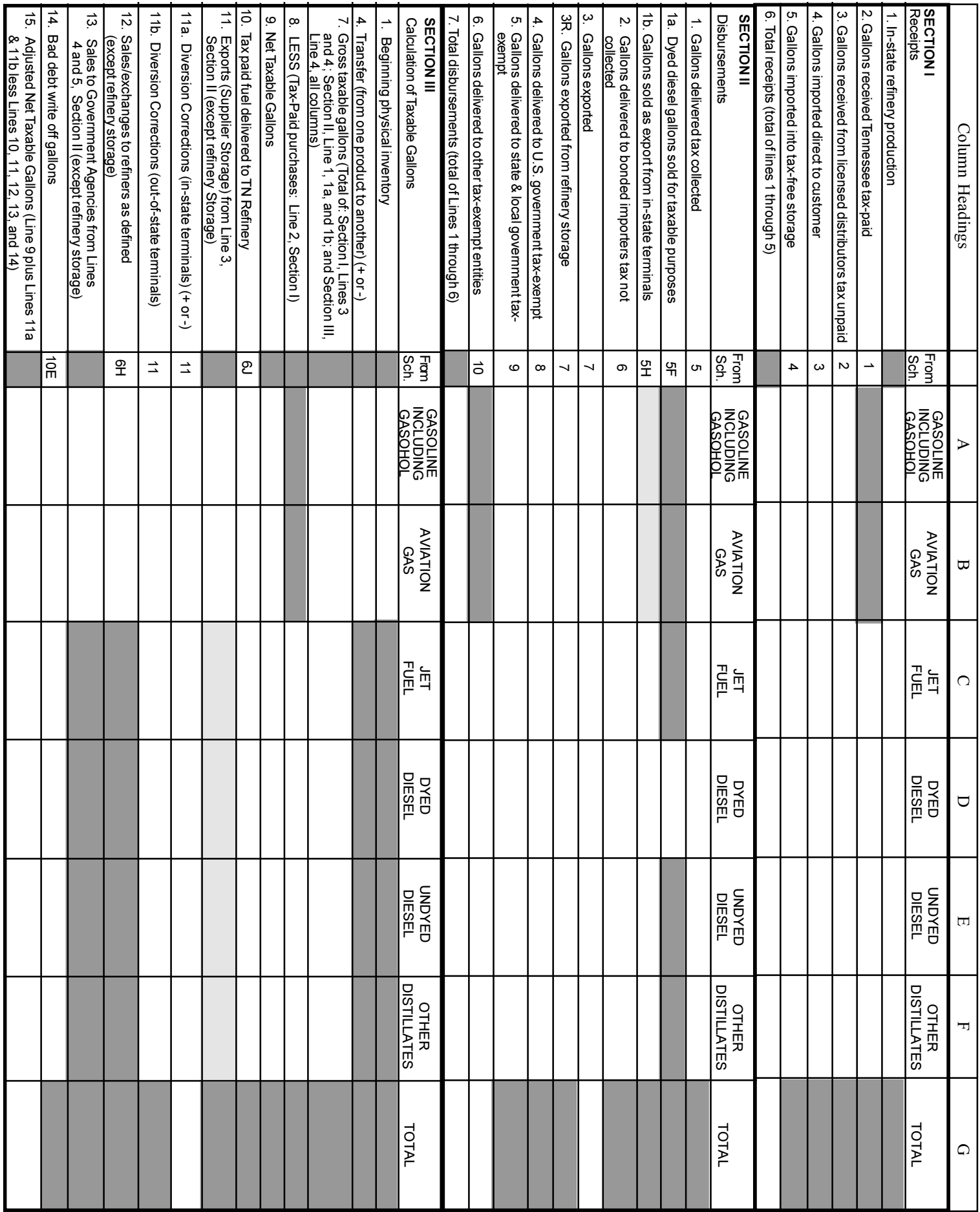

## **INSTRUCTIONSFORCOMPLETIONOFTHEDISTRIBUTORRETURN ANDAPPLICABLE SCHEDULES (FormPET350)**

## **GENERAL INFORMATION**

Suppliers, permissive suppliers, and bonded importers must file a monthly distributor return for the purpose of determining the amount of taxes and fees due on motor fuel imported, sold, refined, or used in this state. This distributor return is due on or before the twentieth day following the end of the month of activity.

Generally, there are two points of taxation on petroleum products in Tennessee. Tax on gasoline, aviation gas, fuel alcohol, and substitutes, thereof is levied when the product first comes to rest in this state. Tax on fuels other than gasoline is levied when the product is removed from a qualified terminal within the state or from a qualified terminal outside this state for delivery to a location in this state.

Pre-collection election: Licensed suppliers or licensed permissive suppliers may make a blanket election with the department to treat all removals of petroleum products from their out-of-state terminals with destinations in this state as if such removals of gasoline were imported and came to rest in Tennessee and removals of petroleum products other than gasoline were removed across the terminal rack in this state.

Please read all instructions carefully before preparing this return. Complete the multi-headed receipt and disbursement schedules according to instructions before attempting to complete the return. Complete all information at the top of the form, including the month and year of return, taxpayer's name, address, account number, and FEIN.

## **INSTRUCTIONS—DISTRIBUTOR RETURN**

## **Section I— Receipts(on back of return)**

- **Line 1 In-state refinery production.** Enter total gallons of each type of fuel produced at a Tennessee refinery in Columns A, B, C, D, E, and F.
- **Line 2 Gallons received (Tennessee) tax paid.** Enter total gallons, from Receipt Schedule 1, of fuels other than gasoline on which tax was paid above the terminal rack, inColumns C, D, E and F.

## **Line 3 Gallons received from licensed distributorstax unpaid.** Thisline will be used by:

- (1) Suppliers or bonded importers who buy product (tax unpaid) in barge loads from a Tennessee refinery.
- (2) Bonded importers who receive fuel (tax unpaid) atstorage facilities outside the bulk transfer/terminalsystem. All fuels will need to be reported on Schedule 2.
- (3) Suppliers and bonded importers with refiner status to report receipts of gasoline and aviation gasoline only which is received within the terminal from other refiners. Use of this line is limited to the first transferee receiving gasoline or aviation gasoline within the bulk transfer/terminal system in Tennessee.
- (4) Suppliers who receive gasoline tax- unpaid at firstreceipt. Gasoline should be reported on Schedule 2C. Do not report diesel, jet, or other distillates on thisline, if imported or received above the terminal rack in a qualified terminal. Enter total gallons, from Receipt Schedule 2 and 2C for each type product, in Columns A, B, C, D, E, and F.
- **Line 4 Gallons imported direct to customer.** This line will be used by bonded importers to report product imported direct to their customers. All fuels will be scheduled. **Do not** enter gallons where Tennessee tax was charged at an out-of-state terminal. Enter total gallons, from Receipt Schedule 3 for each type product, in Columns A, B, C, D, E, and F.
- **Line 5 Gallons imported into tax-free storage.** This line will be used by a refinery located in Tennessee to report receipts of all fuels imported into the refinery from out of state and receipts of fuel originating in Tennessee including barge shipments and contaminated fuel received into the refinery. Enter total gallons from Receipt Schedule 4 and 4B for each type product, in ColumnsA, B, C, D, E, and F.
- **Line 6** Total **receipts.** Enter the total of lines 1 through 5, Columns A, B, C, D, E, and F. Enter column totals in Column G.

# **Section II— Disbursements(on back of return)**

- **Line 1 Gallons delivered tax collected.** Thisline will be used by:
	- (1) Licensed suppliers to report sales to licensed wholesalers, non-licensed wholesalers, retailers, or bulk-end users from instate terminals.
	- (2) Permissive suppliers to report sales to licensed suppliers, importers, non-licensed suppliers, wholesalers, retailers or bulkend users from out-of-state terminals with Tennessee destinations when a pre-collection election is in place.
	- (3) Tennessee refineries to report all fuels sold from the refinery tax collected.

Suppliers, when selling acrossthe rack from a Tennessee terminal, enter total gallons from Disbursement Schedule 5, fuels other than gasoline, in columns C, D, E, and F only. Columns C, D, and F are used to report gallons of fuel on which the Special Tax and Environmental Assurance Fee was collected. Column E is used to report undyed diesel gallons on which Diesel Tax, Special Tax and Environmental Assurance Fee has been collected. Suppliers, who have collected the Tennessee tax on sales from an out-of-state terminal, including gasoline and aviation gasoline, enter gallons of fuel in columnsA, B, C, D, E, and F.Tennessee refineries enter gallons of all fuel in Columns, A, B, C, D, E, and F.

- **Line 1a Dyed diesel gallons sold for taxable purposes.** This line will be used by suppliers to report sales to agencies exempt from federal tax that are not exempt from Tennessee tax. It will be used by permissive suppliers to report sales of imported dyed diesel to agencies exempt from federal tax that are not exempt from Tennessee tax. Enter total gallons, from Disbursement Schedule 5F, of dyed diesel fuel subject to the diesel tax, in Column D.
- **Line 1b Gallons sold as export from in-state terminals.** Thisline will be used by suppliers and Tennessee refineries when sales for export are made to an unlicensed exporter. Schedule all fuels, however, suppliers do not bring forward gasoline totals from Disbursement Schedule 5H. Suppliers enter total gallons of all fuels other than gasoline sold to an unlicensed exporter from Disbursement Schedule 5H, in columns C, D, E, and F. Tennessee refineries bring all fuels from Schedule 5S, including gasoline, forward to this line.
- **Line 2 Gallons delivered to bonded importers tax not collected.** This line will be used by a Tennessee refinery to report sales to bonded importers for transport by barge (Schedule 6D). It will be used by suppliers and importers who meet the definition of a refiner who exchange or sell to another supplier or importer who meets the definition of refiner (Schedule 6H). It will be used by suppliers and bonded importers who deliver tax-paid product to a Tennessee refinery such as contaminated fuel and barge shipments (Schedule 6J). Enter total gallonsfrom Disbursement Schedule 6D, 6H, and 6J, in ColumnsA, B, C, D, E, and F.
- **Line 3 Gallons exported.** This line will be used by suppliers and bonded importers to report all exports where they or a licensed exporter exports fuel and the destination tax is collected. **Note**: Supplier must be licensed in the receiving state. It will also be used by bonded importers seeking special export credit for diesel locomotives, airplanes and marine tows. Enter total gallons from Disbursement Schedule 7A, of all fuels exported in Columns A, B, C, D, E, and F. Enter the total of Columns A through F in olumn G.
- **Line 3R Gallons exported from refinery storage.** This line will be used by a Tennessee refinery to report exports from the refinery where the destination taxes have been collected. Enter total gallons from Schedule 7Rin Columns A, B, C, D, E, and F.
- **Line 4 Gallons delivered to U.S. government tax exempt.** This line will be used by suppliers and bonded importers. Enter total gallons from Disbursement Schedule 8 in ColumnsA, B, C, D, E, and F. Tennessee refineries will use Schedule 8R. This total is not included on Line 4.
- **Line 5 Gallons delivered to state and local government tax exempt.** This line will be used by suppliers and bonded importers. Enter total gallons from Disbursement Schedule 9 in Columns A, B, C, D, E, and F. Tennessee refineries will use Schedule 9R. This total is not included on Line 5.
- **Line 6 Gallons delivered to other tax-exempt entities.** This line will be used by suppliers who make exempt sales of fuels other than gasoline to limited users and prepaid users. Enter gallons of fuels other than gasoline from Disbursement Schedule 10 in Columns C, D, E, and F.Enter the totals of Columns C through F in Column G.
- **Line 7 Total Disbursements.** Enter the totals of Lines 1 through 6, Columns A through F. Enter the column totals in Column G.

### **Section III— CalculationofTaxableGallons(on backof return).**

- **Line 1 Beginning inventory.** Enter the beginning physical inventory for gasoline and aviation gasoline in Columns A and Column B.
- **Line 4 Transfer (from one product to another).** This line will be used by suppliers to report rebrandsto or from gasoline. Enter total gallons transferred to or from gasoline and aviation gasoline. Indicate transfers from gasoline or aviation gasoline to another product with a minus sign (-).
- **Line 7 Grosstaxable gallons.** Enter the total of Lines 3 and 4, Section I; Line 1, 1a, and 1b, Section II; and Line 4, Section III, ColumnsA, B, C, D, E, and F.
- Line 8 Enter tax-paid purchases from Line 2, Section I, in Columns C, D, E, and F.
- **Line 9 NetTaxable gallons.** Enter Line 7 less Line 8.
- Line 10 Enter total gallons from Disbursement Schedule 6J, in Columns A, B, C, D, E, and F.
- Line 11 Enter total gallons exported from Line 3, Section II. Suppliers report gasoline and aviation gasoline only. DO NOT include exports from Refinery storage. Bonded importers required to make payment of tax on fuels other than gasoline which are later exported may report gallons on this line (includes gallons exported in fuel supply tanks of diesel locomotives, airplanes, marine tows).
- **Line 11aDiversion Corrections.** This line will be used by bonded importers and suppliers to report product diverted from the destination as stated on the original shipping paper where the shipping paper is incorrect or where there is a legitimate business need to divert the shipment. Enter total gallons from Schedule11-Schedule of Diversion Corrections from an in-state terminal. Indicate diversions from Tennessee (changes from Tennessee destination to another state) with a minus sign (-).
- Line 11bEnter total import gallons from Schedule 11 of shipments diverted from out-of-state terminals. Indicate diversions from Tennessee (changes from Tennessee destination to another state) with a minus sign (-).
- **Line 12** Enter total gallons from Disbursement Schedule 6H, gasoline and aviation gasoline only. DO NOT include Schedule 6R gallons from refinery storage.
- **Line 13** Enter total gallons from Lines 4 and 5, Section II, Columns Aand B only. DO NOT include gallons from refinery storage.
- **Line 14 Bad debt write-off gallons.** This line will be used by suppliers and bonded importers to report, after written notification to the Department of the default, taxes unpaid by licensed wholesalers who have made a valid election to make tax deferred payments to their suppliers. Enter gallons representing uncollectible fuel taxes from Disbursement Schedule 10E in all columns.
- **Line 15 Adjusted NetTaxableGallons.** Enter Line 9 pluslines 11a and 11b lesslines 10, 11, 12, 13, and 14.

#### **TAXCOMPUTATION**

- **Line 1A. Export Tax.** Multiply Section II, Line 3, Column G,less Section III, Line 11a,Column G by \$.0005 (1/20 cent) and enter money total in the space provided, (Column A, Special Tax). For purposes of computing the export tax use diverted gallons from in-state terminals only.
	- **B. SpecialTax.** Multiply Section III, Line 15, Column G,plus Section II, Line 6, Column G by \$.01 (1cent) and enter money total in the space provided. (Column A, Special Tax).
	- **C. Environmental Fee.** Multiply Section III,Line 15,Column G, plus Section II, Line 6,Column G by \$.004 (4/10 cent) and enter money total in the space provided (Column B, Environmental Fee).
	- **D.** Gasoline Tax. Multiply Section III, Line 15, Column A- by \$.20 (20 cents), and enter money total in the space provided (Column C, Gasoline Tax).
	- **E.** Diesel Tax. Multiply Section III, Line 15, Column E, plus Section II, Line 1a, Column D by \$.17 (17 cents) and enter money total in the space provided (Column D, DieselTax).
- **Line 2 Total.** Add the amounts in each column from Line 1 and enter money total in the space provided, Columns A, B, C, and D.
- Line 3 Administration Allowance. If return is timely filed, multiply Line 2, Columns C and D by \$.001 (1/10 cent) and enter money total in the space provided (Column C, GasolineTax and Column D, Diesel Tax).
- **Line 4 TareAllowance.** Multiply Line 2, Columns C and D by .015415 (1.5415%) and enter money total in the space provided (Column C, Gasoline Tax and Column D, Diesel Tax).
- **Line 5 TotalAllowances.** Add Lines 3 and 4, and enter money total in the space provided (Column C, Gasoline Tax and Column D, Diesel Tax).
- **Line 6 Non-Deductible Allowances on Diversions.** Multiply total gallons of gasoline from Schedule 11 with TN as the Revised destination, by .003083 (\$.20 x 1.5415%) and enter money total in the space provided, Column C, Gasoline Tax. Multiply total gallons of undyed diesel from Schedule 11 with TN as the revised destination by .002621 (\$.17 x 1.5415%) and enter money total in the space provided, Column D, Diesel Tax.
- **Line 7 Tax Due.** Add Line 2 plus Line 6, less Line 5. Enter money total in the space provided. (Column A, Special Tax; Column B, Environmental Fee; Column C, Gasoline Tax; and Column D, Diesel Tax.)
- Line 8 Net Tax Due. Enter the total of Line 7, Columns A, B, C, and D.
- **Line 9. Credit.** Enter outstanding credit amount from previous Department of Revenue Notice(s).
- Line 10 Penalty. If filed late, compute penalty at 5% of the tax, (Line 8 less Line 9) for each 1 to 30 day period or portion thereof for which tax is delinquent. Total penalty is not to exceed 25%. The minimum penalty is \$15.00, regardless of the amount of tax due or whether there is any tax due.
- **Line 11 Interest.** Enter Line 8 less Line 9, multiplied by the rate shown on return if unpaid by the due date.
- **Line 12 Total RemittanceAmount.** Enter total of Lines 8, 10, and 11; Subtract Line 9, if applicable.
- **Line 13 Overpayment.** Enter the amount if you are due a refund.

## **INSTRUCTIONSFORCOMPLETIONOFSCHEDULESANDSUB-SCHEDULES GeneralInformation**

Complete all schedules at the top of the form including the tax month and year, the distributor's account number, name and FEIN. A separate schedule must be filed for each type of product and type of schedule. Select the product code and the schedule number from the list at the top of form and enter in the space provided. Each individual transaction must be reported separately.

Any notations of "R" or "Refinery" refer to refinery facilities located in Tennessee; any notations to "Qualified Refiner" refer to a qualified license holder who owns, operates, or otherwise controls a refinery within the United States.

### **Receipt Schedule Instructions**

(Supports Section I of the Distributor Return)

- **Schedule 1 Gallons Received Tax Paid.** Supports Line 2, Section I of the return. Enter receipts of all fuels other than gasoline on which the Special Tax, Environmental Fee, or Diesel Tax has been paid. (For products purchased tax-paid above the rack.)
- **Schedule 2 Gallons Received From Licensed Supplier or TN refinery tax unpaid.** Supports Line 3, Section I. Report receipts of all fuels shipped by barge purchased from a Tennessee refinery, except those fuels other than gasoline shipped to a qualified terminal. Enter receipts of gasoline (tax unpaid) from a qualified refiner received on first transfer after import into a terminal.
- **Schedule 2C Gallons Received Imported (Tax Unpaid).** Supports Line 3, Section I. Report receipts of all gasoline tax unpaid at first receipt. Enter receipts of all fuels (tax unpaid) received at storage facilities outside the bulk transfer /terminal system. (Include pipeline shipments and shipments to bulk plants).
- **Schedule 3** Gallons Received Imported From Another State Direct To Customer. Supports Line 4, Section I. Report receipts of all fuels imported from another state direct to the customer. Do not use if Tennessee tax was charged at an out-of-state terminal.
- **Schedule 4 Gallons Imported FromAnother State Into Tax-Free Storage.** Supports Line 5, Section I. Report receipts of all fuels imported from another state into tax- free storage. (Tennessee refineries only.)
- **Schedule 4B** Gallons Received Directly Into Refinery Storage. Supports Line 5, Section I. Report receipts of all fuels with Tennessee origin into refinery storage. (Tennessee refineries only). Include contaminated fuels and barge shipment.

### **Column Instructions—Receipts Schedule**

- **Column 1 Name of Carrier.** List the actual name of the truck line, pipeline, barge, or railroad.
- **Column 2 Carrier FEIN.** List the Federal Employers Identification Number of the truck line, pipeline, barge or railroad company.
- **Column 3 Mode of Transport.** Enter the mode of transport. Use one of the following: J=Truck, R=Rail, B=Barge, PL=Pipeline, BA=BookAdjustment, or ST=StockTransfer.
- **Column4 Point of Origin/Destination.** Enter the location the product was transported from/to. When received into or from a terminal, use uniform terminal codes.
- **Column 5 Acquired From.** List the name of your supplier.
- **Column 6 Sellers FEIN.** List the suppliers Federal Employers Identification Number.
- **Column7 Received Date.** Report the date of each transaction.
- **Column 8 Document Number.** Enter the identifying number from the manifest issued at the terminal when product is removed over the rack. In the case of pipeline or barge movements, it is the pipeline or barge ticket.
- **Column9 Net gallons.** Report the net gallons of each transaction.
- **Column 10 Gross Gallons.** Report the gross gallons of each transaction.
- **Column 11 Billed Gallons.** Report the billed gallons as shown on the bill of lading.

## **Disbursement Schedule Instructions**

(Supports Section II and III of the Distributor Return)

- **Schedule 5 Gallons Sold Tax Collected.** Supports Line 1, Section II of the return. Enter all gallons sold from out-of-state qualified terminals and Tennessee refineries, Tennessee tax collected. Enter gallons of fuel other than gasoline sold to non-licensed wholesalers, retailers and bulk-end users from in-state terminals. Enter gallons of fuel other than gasoline sold (tax collected) to licensed wholesalers from in-state terminals. Enter gallons of fuel sold to non-licensed wholesalers, retailers and bulk end-users for import from other states. Enter gallons of fuel sold to licensed suppliers and bonded importers from other states.
- **Schedule 5F** Dyed Diesel Gallons Sold For Taxable Purposes. Supports Line 1a, Section II. Enter dyed diesel gallons sold for taxable purposes.
- **Schedule 5H** Gallons Sold as Export From In-State Terminals (TN Tax Collected) Supports Line 1b, Section II. Enter gallons sold for export from in-state terminals, Tennessee tax collected. Schedule all fuels for information purposes. Do not carry gasoline total from Schedule 5H to Line 1b of report.
- **Schedule 5S Gallons Sold as Export from Refinery (tax collected).** Supports Line1b,Section II. Tennessee refineries report all totals including gasoline sold as export Tennessee collected.
- **Schedule 6D Gallons Sold Exempt to Bonded Importers.** Supports Line 2, Section II. Enter gallonssold or exchanged tax exempt to a bonded importer for transport by barge (Tennessee refinery only).
- **Schedule 6H Gallons Sold or ExchangedWith Qualified Refiner.** Supports Line 2, Section II, and Line 12, Section III. Enter gallons sold tax-free to a qualified refiner within a terminal at transfer after import. Enter only gallons of gasoline and aviation gasoline from schedule 6H on Line 12, Section III.
- **Schedule 6J** Gallons Delivered Tax-Free to TN Refinery. Supports Line 2, Section II, and Line10, Section III. Enter gallons of fuel (tax paid) with a Tennessee origin delivered to a Tennessee Refinery (includes contaminated fuel and barge shipments).
- **Schedule 6R Gallons from Refinery Sold or Exchanged With Qualified Refiner**. Do not include on Line 2, Section II and Line 12, Section III.
- **Schedule 7A Gallons Exported—Destination StateTaxPaid (TN Refinery Included).** Supports Line 3, and 3R, Section II. Enter all gallons exported or sold for export on which destination tax collected. Suppliers must be licensed in receiving state. Tennessee refineries enter on Line 3R all gallons exported from refinery storage. Do not include gallonssold for export on which Tennessee tax was collected.
- **Schedule 7R Gallons Exported from Refinery Storage.** Supports Line 3R, Section II. Enter all gallons exported from the refinery, destination tax collected. Do not include gallons for export on which Tennessee tax was collected.
- **Schedule 8 Gallons Sold to U.S. Government Tax Exempt.** Supports Line 4, Section II. Enter gallons sold exempt to U. S. Government.
- **Schedule 8R Gallons sold to U.S. Government Tax Exempt from Refinery**. Do not include on Line 4, Section II nor Line 13, Section III
- **Schedule 9 Gallons Sold to State & Local Government Tax-Exempt.** Supports Line 5, Section II. Enter gallons sold exempt to state and local government.
- **Schedule 9R Gallons Sold to State and Local Government Tax Exempt from Refinery.** Do not include on Line 4, Section I nor Line 13, Section III.
- **Schedule 10A** Gallons Sold To Other Tax-Exempt Entities. Supports Line 6, Section II. Enter gallons of fuel other than gasoline sold tax exempt to Limited users, Prepaid users and Blenders.
- **Schedule 10E Gallons SoldToCustomers Representing Uncollectible FuelTaxes.** Supports Line 14, Section III. Enter gallons of fuel sold to licensed wholesalers where tax is uncollectible.

## **Column Instructions Disbursements Schedule**

- **Column 1 Name of Carrier.** List the name of the truck line, pipeline, barge or railroad company.
- **Column 2 Carrier FEIN.** List the Federal Employers Identification Number of the truck line, pipeline, barge or railroad company.

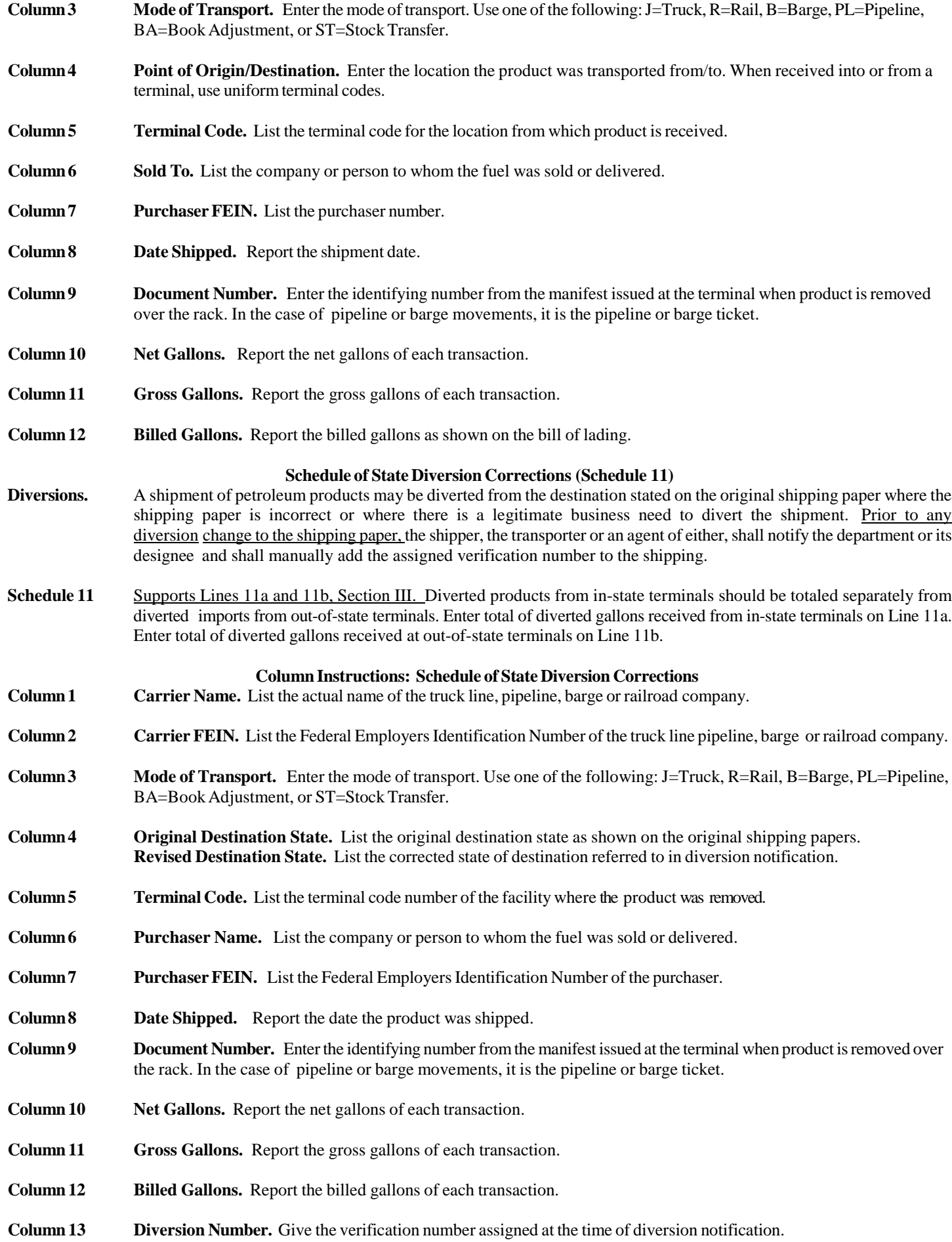